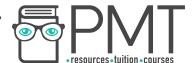

## **OCR Computer Science A Level**

# 2.2.1 Programming Techniques Intermediate Notes

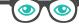

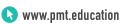

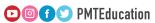

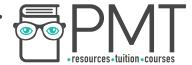

## **Specification:**

## 2.2.1 a)

- Programming constructs
  - Sequence
  - Iteration
  - o Branching

## 2.2.1 b)

- Recursion
  - How it can be used
  - How it compares to an iterative approach

## 2.2.1 c)

Global and local variables

## 2.2.1 d)

- Modularity, functions and procedures
  - o Parameter passing by value
  - o Parameter passing by reference

## 2.2.1 e)

• Use of an IDE to develop / debug a program

## 2.2.1 f)

• Use of object-oriented techniques

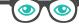

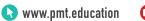

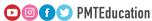

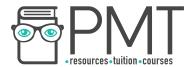

## **Programming Constructs**

A crucial part of solving a problem is simplifying it to represent it in a way that makes it easier to understand and thus program. The following constructs are used to represent a program's control flow:

- Sequence

Code is executed line-by-line, from top to bottom.

Branching

A certain block of code is run if a specific condition is met, using IF statements. This is also known as 'selection'.

- Iteration

A block of code is executed a certain number of times or while a condition is met. Iteration uses FOR, WHILE or REPEAT UNTIL loops. Iteration can be either:

- Count-controlled

Iteration is repeated a given number of times.

```
for i in range (0,10):
    print i
next i
```

- Condition-controlled

Iteration continues until a given condition is met.

```
while i <= 20:
    print "Not true";
    i=i+1
endwhile</pre>
```

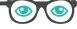

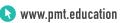

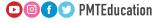

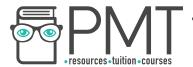

#### Recursion

Recursion is a programming construct in which a subroutine calls itself during its execution. This continues until a certain condition - called the stopping condition - is met, at which point the recursion stops.

The advantage of using recursion for certain problems is that they can be represented in fewer lines of code.

## Daguesian is an avany

Synoptic Link

Recursion is an example of the divide and conquer technique which is discussed further in 2.2.2.

Some problems can also be more easily expressed using recursion over iteration.

A common example of a naturally recursive function is factorial, shown below:

```
function factorial(number)
    if number == 0 or 1:
        return 1
    else:
        return number * factorial(number - 1);
    endif
end function
```

Each time the function calls itself, a new stack frame is created within the call stack, where parameters, local variables and return addresses are stored. This continues until the stopping condition, or base case, is reached at which point the subroutine unwinds. This refers to the process of information from the call stack being popped off the stack.

#### Call Stack

A 'Last In First Out' data structure which stores details about the order in which subroutines have been called

The biggest downside to recursion is its inefficient use of memory. If the subroutine calls itself too many times, there is a danger of a stack overflow, which is when the call stack runs out of memory. This would cause the program to crash. Another problem is that recursion is difficult to trace.

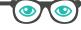

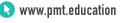

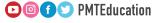

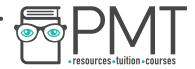

#### Global and Local Variables

Variables can be defined with either global or local scope. Scope refers to the section of code in which the variable is available.

Local variables have limited scope which means that they can only be accessed within the subroutine in which they were defined. Therefore, multiple local variables with the same name can exist in different subroutines. Using local variables is considered to be good programming practice because it ensures subroutines are self-contained, with no danger of variables being affected by code outside of the subroutine.

## Synoptic Link

The idea of self-contained subroutines follows the principle of encapsulation in object-oriented programming, encountered in 1.2.4.

Global variables, on the other hand, can be accessed across the whole program. These are useful for values that need to be used by multiple parts of the program. However, using global variables is not recommended because they can be unintentionally overwritten. As global variables are not deleted until the program terminates, they require more memory than local variables which are deleted once the subroutine has been completed.

In the event that a local variable exists within a subroutine with the same name as a global variable, the local variable will take precedence.

## **Modularity, Functions and Procedures**

Modular programming is a technique used to split large, complex programs into smaller, self-contained modules. A modular design also makes it easier to divide tasks between a team and manage projects, whilst simplifying the process of testing and maintenance, as each component can be dealt with individually. This improves the reusability of components, as once a module has been tested, it can be reused with confidence.

A popular technique used to modularise programs is top-down design, in which the problem is continually broken down into sub-problems, until each can be represented as an individual, self-contained module which performs a certain task. This process is also called stepwise refinement. These modules form blocks of code called subroutines, which can be categorised as either functions or procedures. Below is an example of a top-down design for a problem involving a book reservation system:

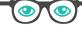

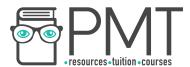

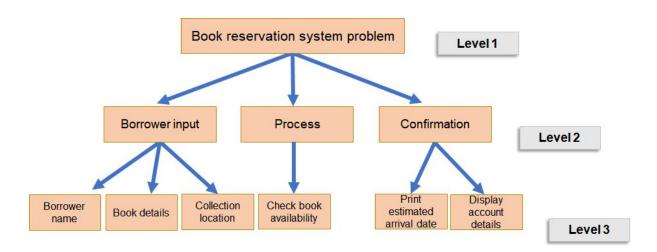

Procedures and functions are both named blocks of code that perform a specific task. While procedures do not have to return a value, functions must always return a single value.

The subroutine below is an example of a function as it always returns a value of either True or False regardless of the input.

```
function isEven(number):
     if number MOD 2 = 0:
          return True
     else:
          return False
end function
```

When parameters are passed into a subroutine, they can be passed either by value or by reference. When a parameter is passed by value, a copy of the value is passed to the subroutine and discarded at the end. Therefore its value outside of the subroutine remains unaffected. Passing by reference means that the address of the parameter is given to the subroutine,

#### **Parameters**

Values passed into a function.

so the value of the parameter will be updated at the given address.

In exam questions, you should assume parameters are passed by value unless you are told otherwise. The following format will be used:

function multiply(x:byVal, y:byRef)

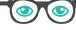

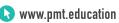

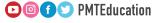

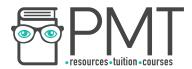

#### Use of an IDE

An Integrated Development Environment, or IDE, is a program which provides a set of tools to make it easier for programmers to write, develop and debug code.

Common features of IDEs include:

- Stepping

This allows you to monitor the effect of each individual line of code by executing a single line at a time.

Variable watch

This allows users to observe how the contents of a variable change in real-time.

Breakpoint

IDEs allow users to set a point in the program at which the program will stop.

Source code editor

The editor provides features such as autocompletion of words, indentation, syntax highlighting and automatic bracket completion.

- Debugging tools

Some IDEs also provide run-time detection of errors with a guide as to where in the code they are likely to have occurred.

## Use of object-oriented techniques

Object-oriented languages are built around the idea of classes. A class is a template for an object and defines the state and behaviour of an object. State is given by attributes while behaviour is defined by methods.

Classes can be used to create objects by a process called instantiation. An object is a particular instance of a class, and a class can be used to create multiple objects with the same set of attributes and methods.

In object-oriented programming, attributes are declared as private so can only be altered by public methods. This is called encapsulation. Encapsulation is a technique used throughout programming to implement the principle of information hiding. This is when programs are made less complex by protecting data from being accidentally edited by other parts of the program. Top-down design implements the same principle of encapsulation, as each module is designed to be self-contained.

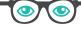